## PDF PORT

https://www.100test.com/kao\_ti2020/460/2021\_2022\_\_E6\_80\_8E\_E 6\_AO\_B7\_E5\_8D\_B8\_E8\_c98\_460737.htm Q

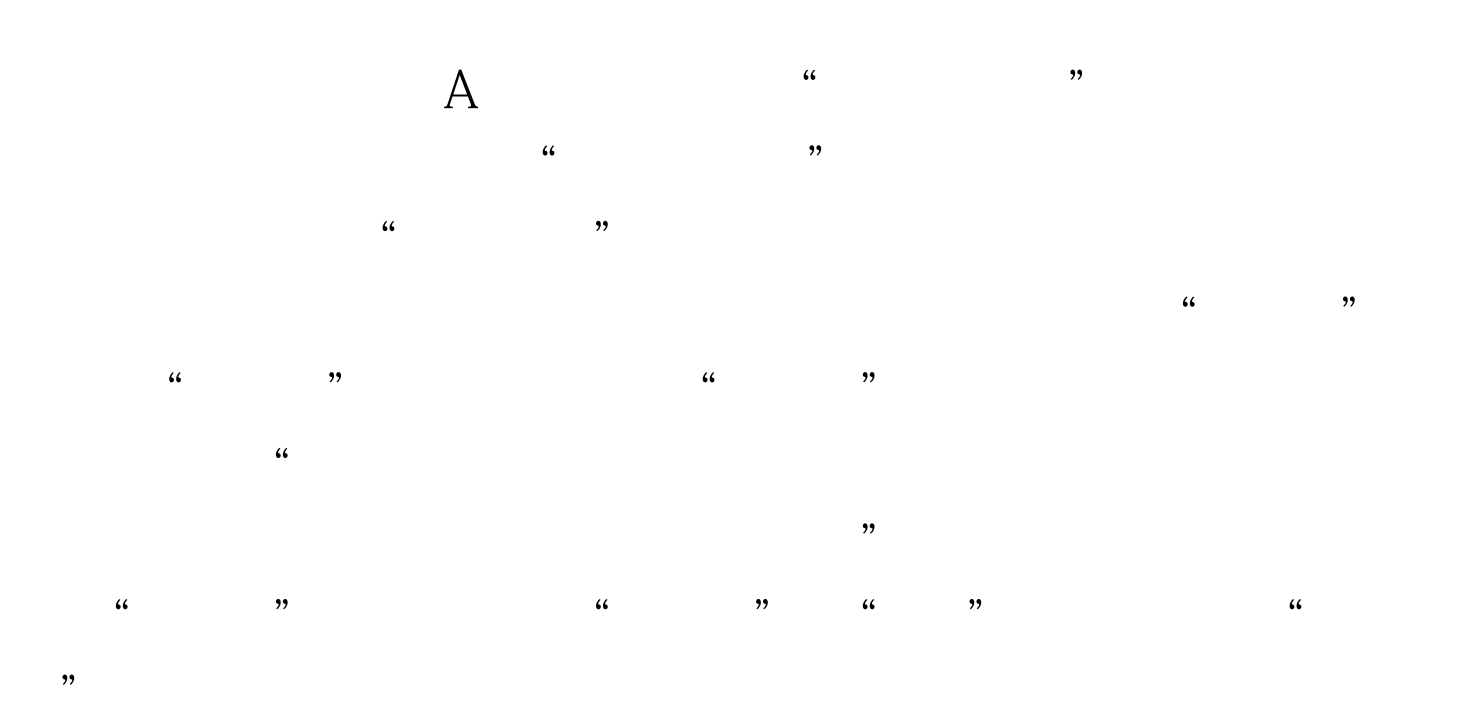

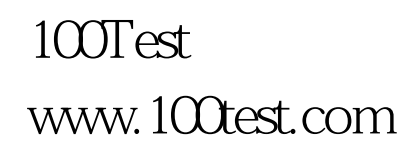